# <span id="page-0-0"></span>Widzenie Komputerowe - Recognition - Face detection Wykład 9.

Magdalena Mazur-Milecka

Katedra Inżynierii Biomedycznej, WETI, PG

30 kwietnia 2020

 $200$ 

Magdalena Mazur-Milecka

### <span id="page-1-0"></span>Technologie Face Detection

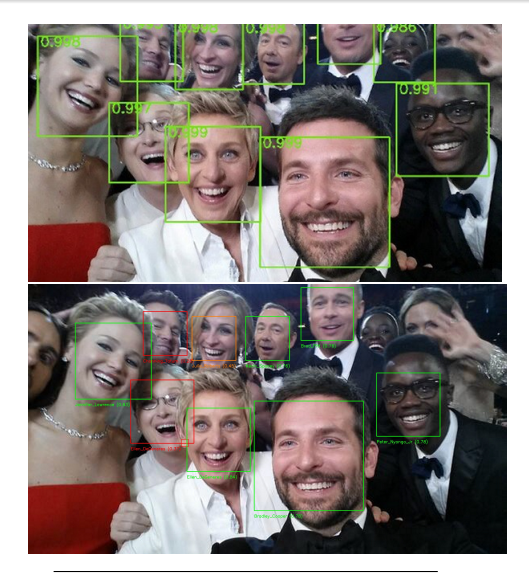

- Detekcja twarzy **face detection**
- Identyfikacja twarzy (tożsamości) - **face recognition**

*Face ID, medium.com Face recognition with OpenCV and dlib, www.p[yim](#page-0-0)[age](#page-2-0)[s](#page-0-0)[ear](#page-1-0)[c](#page-2-0)[h.c](#page-0-0)[om](#page-76-0)*  $299$ 

Magdalena Mazur-Milecka

- <span id="page-2-0"></span>biometria - rozpoznanie tożsamości
- systemy ochrony i nadzoru rozpoznanie tożsamości, kontrola kierowców
- rozpoznanie emocji analiza stanu zdrowia lub samopoczucia użytkownika
- rozrywka efekty na komunikatorach wideo
- marketing dostosowanie reklam, rekomendacji do płci, wieku itp, zakupy on-line

**•** fotografia - autofocus twarzy, detektor uśmiechu

- DeepFace Facebook 2014 (dokładność rozpoznania nieznanych twarzy 97,25 przypadków, podczas gdy współczynnik ten wynosi u ludzi 97,56)
- $\bullet$  VGGFace 2015
- FaceNet Google 2015 Google Photos
- OpenFace open-source (Google, Intel) 2016
- Rekognition Amazon 2018
- i wiele, wiele innych

Spis treści:

- <sup>1</sup> Detektory, deskryptory
- <sup>2</sup> Ekstrakcja cech krawędzie
- **3** Ekstrakcja cech punkty
- <sup>4</sup> Ekstrakcja cech linie Transformacja Hough
- **6** Ekstrakcja cech bloby
- <sup>6</sup> **Detekcja twarzy**
	- Algorytm Viola Jones (Kaskada Haara),
	- HoG,
- <sup>7</sup> Detekcja i rozpoznanie twarzy
	- Eigenfaces,

# Algorytm Viola Jones

Zagadnienia:

- **1** Wybór cech Haar'a,
- <sup>2</sup> Tworzenie obrazu integralnego (scałkowanego),
- **3** Trening AdaBoost,
- **4 Klasyfikator kaskadowy.**

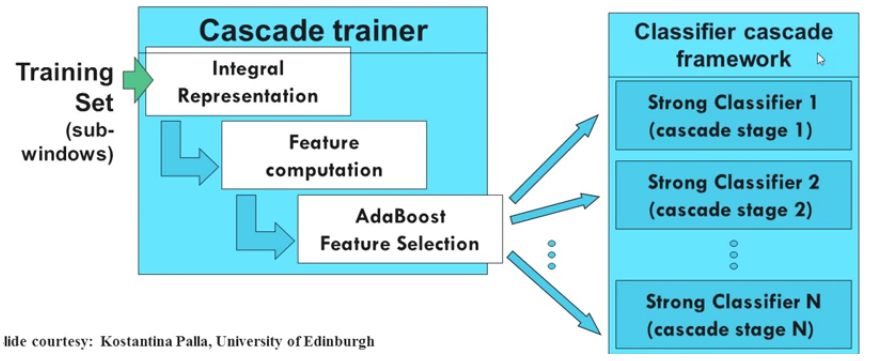

4日下

す 何 ト す ヨ ト す ヨ ト

Zagadnienia:

- **1** Wybór cech Haar'a,
- <sup>2</sup> Tworzenie obrazu integralnego (scałkowanego),
- **3** Trening AdaBoost,
- **4 Klasyfikator kaskadowy.**

Algorytm Viola Jones może być wykorzystany do rozpoznawania różnych obiektów, jednak został stworzony w celu rozpoznawania twarzy.

つくい

Celem jest rozpoznanie twarzy od nie-twarzy. W taki sposób tworzony jest zbiór treningowy.

Cechy Haar'a - informacja o zmianie wartości kontrastu pomiędzy prostokątnymi grupami pikseli. Sąsiednie grupy o podobnej wariancji kontrastu (jasne lub ciemne) tworzą cechę Haar'a.

 $\Omega$ 

Cechy Haar'a - informacja o zmianie wartości kontrastu pomiędzy prostokątnymi grupami pikseli. Sąsiednie grupy o podobnej wariancji kontrastu (jasne lub ciemne) tworzą cechę Haar'a.

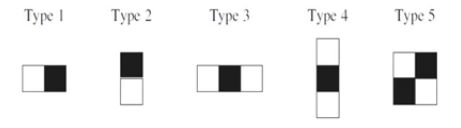

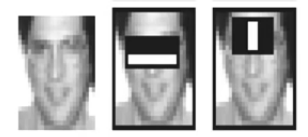

Cechy Haar'a - informacja o zmianie wartości kontrastu pomiędzy prostokątnymi grupami pikseli. Sąsiednie grupy o podobnej wariancji kontrastu (jasne lub ciemne) tworzą cechę Haar'a.

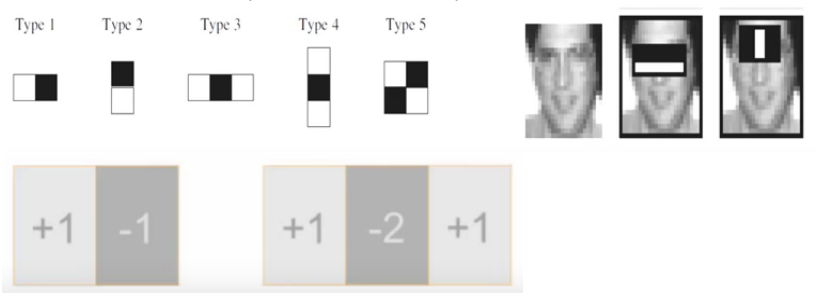

### Cechy Haar'a

Cechy Haar'a - informacja o zmianie wartości kontrastu pomiędzy prostokątnymi grupami pikseli. Sąsiednie grupy o podobnej wariancji kontrastu (jasne lub ciemne) tworzą cechę Haar'a.

Cechy te można skalować.

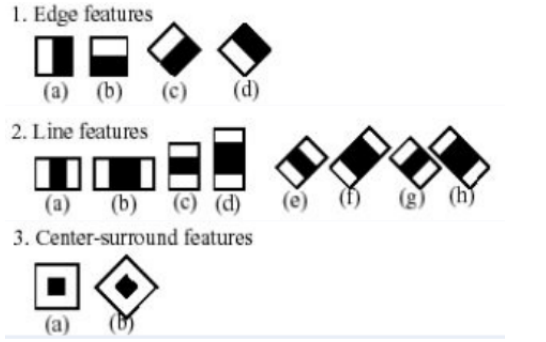

Cechy Haar'a - informacja o zmianie wartości kontrastu pomiędzy prostokątnymi grupami pikseli. Sąsiednie grupy o podobnej wariancji kontrastu (jasne lub ciemne) tworzą cechę Haar'a. Wartość każdej cechy to różnica sumy pikseli w miejscu białego prostokątna i sumy pikseli w miejscu czarnego prostokąta - wartość skalarna.

つくい

- Cechy są skalowane i obliczane w każdym miejscu obrazu,
- Algorytm Viola Jones używa startowego okna o wymiarach 24x24,

つくへ

# Cechy Haar'a

- Cechy są skalowane i obliczane w każdym miejscu obrazu,
- Algorytm Viola Jones używa startowego okna o wymiarach 24x24,
- Uwzględniając wszystkie typy cech Haar'a oraz ich położenia i skale, dla podstawowego okna obliczanych jest około 160 000 cech,

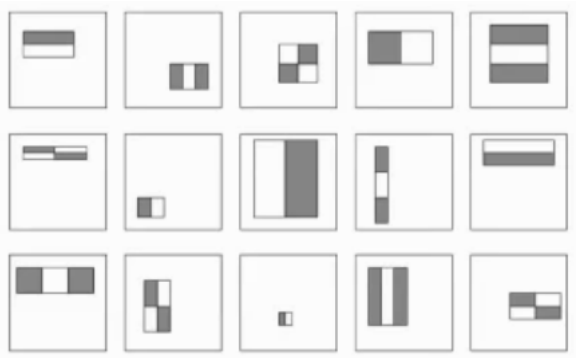

- Cechy są skalowane i obliczane w każdym miejscu obrazu,
- Algorytm Viola Jones używa startowego okna o wymiarach 24x24,
- Uwzględniając wszystkie typy cech Haar'a oraz ich położenia i skale, dla podstawowego okna obliczanych jest około 160 000 cech,

**1** Zbyt dużo danych, nie wszystkie niosą informację.

- Cechy są skalowane i obliczane w każdym miejscu obrazu,
- Algorytm Viola Jones używa startowego okna o wymiarach 24x24,
- Uwzględniając wszystkie typy cech Haar'a oraz ich położenia i skale, dla podstawowego okna obliczanych jest około 160 000 cech,

- 
- **1** Zbyt dużo danych, nie wszystkie niosą informację.
	- <sup>2</sup> Zbyt czasochłonne obliczenia.
- Cechy są skalowane i obliczane w każdym miejscu obrazu,
- Algorytm Viola Jones używa startowego okna o wymiarach 24x24,
- Uwzględniając wszystkie typy cech Haar'a oraz ich położenia i skale, dla podstawowego okna obliczanych jest około 160 000 cech,

- <sup>1</sup> Zbyt dużo danych, nie wszystkie niosą informację. Rozwiązanie: kaskada Adaboost;
- 2 Zbyt czasochłonne obliczenia.
- Cechy są skalowane i obliczane w każdym miejscu obrazu,
- Algorytm Viola Jones używa startowego okna o wymiarach 24x24,
- Uwzględniając wszystkie typy cech Haar'a oraz ich położenia i skale, dla podstawowego okna obliczanych jest około 160 000 cech,

- <sup>1</sup> Zbyt dużo danych, nie wszystkie niosą informację. Rozwiązanie: kaskada Adaboost;
- 2 Zbyt czasochłonne obliczenia. Rozwiązanie: Obraz integralny.

Prostokątne cechy są w prosty i szybki sposób obliczane przy pomocy obrazu integralnego.

Obraz integralny to macierz pikseli, które reprezentują sumę intensywności wszystkich poprzednich pikseli (po lewej i u góry).

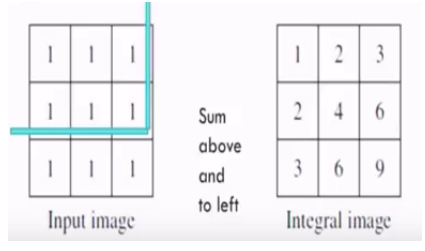

 $QQ$ 

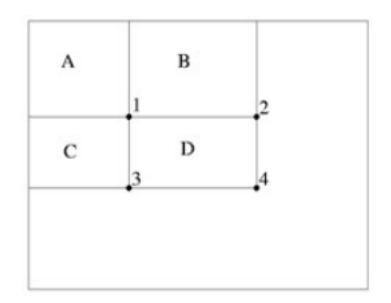

*D* = 1+4*−*(2+3) = *A*+(*A*+*B*+*C* +*D*)*−*((*A*+*B*)+(*A*+*C*)) = *D*

そロト

目

メ団 トメ ミ トメ ミ トー

### Obraz integralny

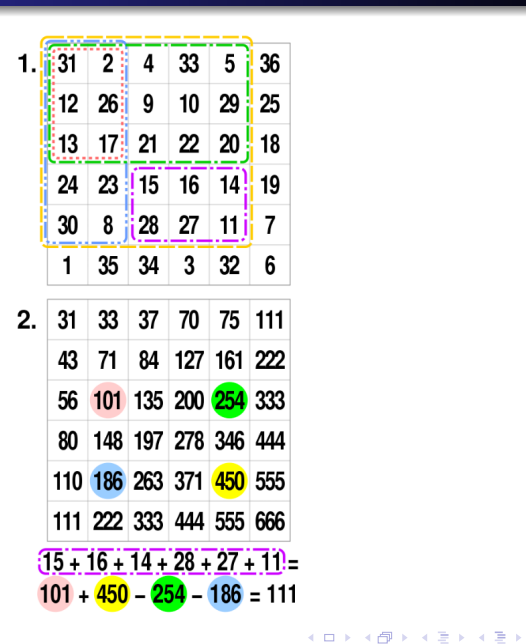

E

- Cechy są skalowane i obliczane w każdym miejscu obrazu,
- Algorytm Viola Jones używa startowego okna o wymiarach 24x24,
- Uwzględniając wszystkie typy cech Haar'a oraz ich położenia i skale, dla podstawowego okna obliczanych jest około 160 000 cech,

- <sup>1</sup> Zbyt dużo danych, nie wszystkie niosą informację. **Rozwiązanie: kaskada Adaboost**;
- 2 Zbyt czasochłonne obliczenia. Rozwiązanie: Obraz integralny.

### Nie wszystkie cechy wnoszą ważną informację.

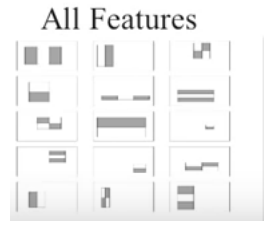

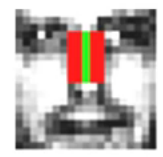

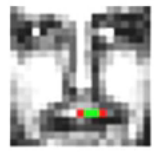

### Relevant feature Irrelevant feature

4日下

**K 何 ▶ ス ヨ ▶** 

E

Э×  $\prec$ 

### Nie wszystkie cechy wnoszą ważną informację. All Features

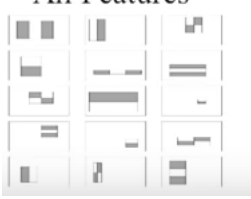

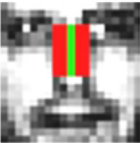

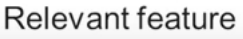

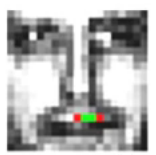

Irrelevant feature

つくい

Kolejnym krokiem jest zbudowanie zbioru wzorców cech wyszukiwanych. Budowa klasyfikatora oparta jest na metodzie AdaBoost. Do uczenia, kaskada wymaga dużej liczby zdjęć z dokładnym wskazaniem obiektu.

Boosting - algorytm uczenia maszynowego, polega na zastosowaniu słabych klasyfikatorów (trochę lepszy niż przypadek) - cech, w wielu rundach. W każdej rundzie wybierany jest słaby klasyfikator (cecha), który osiągnął wyniki lepsze od innych klasyfikatorów na przykładowym obrazie (wystarczy ponad połowa poprawnych odp), obliczane są dla niego wagi.

Klasyfikator cech AdaBoost jest liniową kombinacją wybranych słabych klasyfikatorów z ich wagami

$$
F(x) = \alpha_1 f_1(x) + \alpha_2 f_2(x) + \alpha_3 f_3(x) + \dots
$$

つくい

Wynikiem słabych klasyfikatorów jest wartość 1 lub 0.

**•** Przypisanie jednakowych wag elementom zbioru treningowego

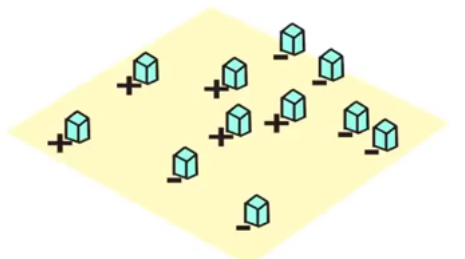

*Qing Chen, Discover Lab, University of Ottawa* E  $299$ ∍

Magdalena Mazur-Milecka

- **•** Przypisanie jednakowych wag elementom zbioru treningowego
- Wybór klasyfikatora o najmniejszym błędzie

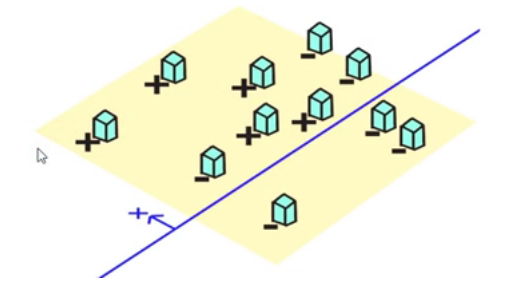

*Qing Chen, Discover Lab, University of Ottawa* つくへ Magdalena Mazur-Milecka

- **•** Przypisanie jednakowych wag elementom zbioru treningowego
- Wybór klasyfikatora o najmniejszym błędzie
- Zwiększenie wag przykładów niepoprawnie sklasyfikowanych

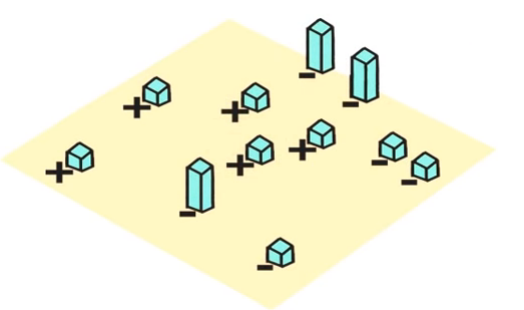

*Qing Chen, Discover Lab, University of Ottawa*  $290$ 

Magdalena Mazur-Milecka

- **•** Przypisanie jednakowych wag elementom zbioru treningowego
- Wybór klasyfikatora o najmniejszym błędzie
- Zwiększenie wag przykładów niepoprawnie sklasyfikowanych
- Następna epoka

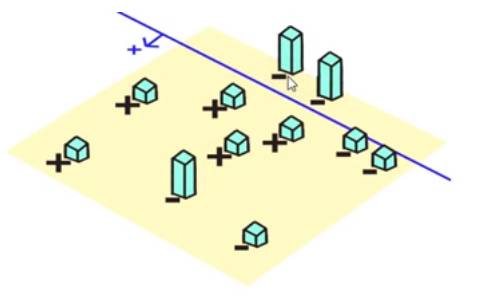

*Qing Chen, Discover Lab, University of Ottawa*  $290$ Magdalena Mazur-Milecka

- **•** Przypisanie jednakowych wag elementom zbioru treningowego
- Wybór klasyfikatora o najmniejszym błędzie
- Zwiększenie wag przykładów niepoprawnie sklasyfikowanych
- Następna epoka

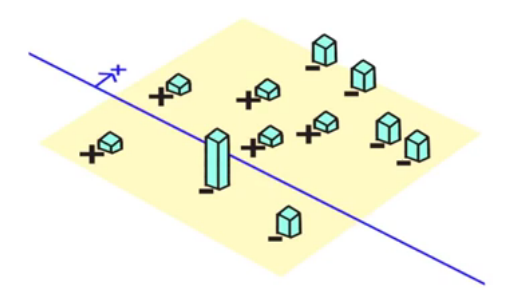

*Qing Chen, Discover Lab, University of Ottawa* つくへ Magdalena Mazur-Milecka

- **•** Przypisanie jednakowych wag elementom zbioru treningowego
- Wybór klasyfikatora o najmniejszym błędzie
- Zwiększenie wag przykładów niepoprawnie sklasyfikowanych
- Następna epoka

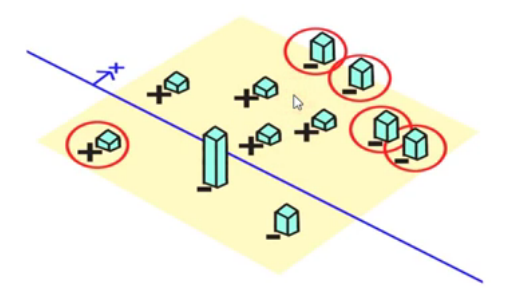

*Qing Chen, Discover Lab, University of Ottawa* つくへ Magdalena Mazur-Milecka

- **•** Przypisanie jednakowych wag elementom zbioru treningowego
- Wybór klasyfikatora o najmniejszym błędzie
- Zwiększenie wag przykładów niepoprawnie sklasyfikowanych
- Następna epoka
- Klasyfikator  $=$  suma ważonych słabych klasyfikatorów

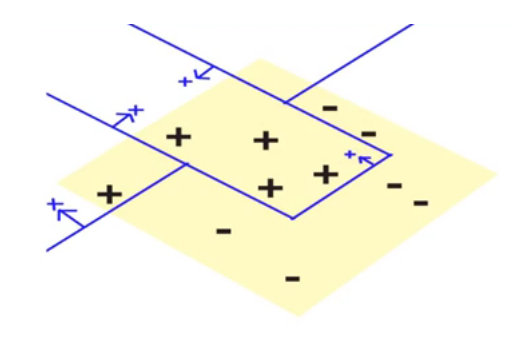

$$
F(x) = \alpha_1 f_1(x) + \alpha_2 f_2(x) + \alpha_3 f_3(x) + \dots
$$

*Qing Chen, Discover Lab, University of Ottawa*  $200$ Magdalena Mazur-Milecka

Statystycznie więcej jest okien o negatywnej odpowiedzi niż pozytywnej

E

경제

4日)

Statystycznie więcej jest okien o negatywnej odpowiedzi niż pozytywnej

 $299$ 

∍

→ 重 ★

Czas obliczeń jest jednakowy dla wszystkich okien

- Statystycznie więcej jest okien o negatywnej odpowiedzi niż pozytywnej
- Czas obliczeń jest jednakowy dla wszystkich okien
- Bardziej wydajne działanie algorytmu polega na wcześniejszym odrzucaniu obrazów negatywnych i skupianiu się na regionach o większym prawdopodobieństwie odnalezienia twarzy

- Statystycznie więcej jest okien o negatywnej odpowiedzi niż pozytywnej
- Czas obliczeń jest jednakowy dla wszystkich okien
- Bardziej wydajne działanie algorytmu polega na wcześniejszym odrzucaniu obrazów negatywnych i skupianiu się na regionach o większym prawdopodobieństwie odnalezienia twarzy
- Klasyfikator składający się z 2 cech osiąga 100% detekcję w 50% False Positive - może działać jako pierwsza warstwa filtracji okien negatywnych
- Statystycznie więcej jest okien o negatywnej odpowiedzi niż pozytywnej
- Czas obliczeń jest jednakowy dla wszystkich okien
- Bardziej wydajne działanie algorytmu polega na wcześniejszym odrzucaniu obrazów negatywnych i skupianiu się na regionach o większym prawdopodobieństwie odnalezienia twarzy
- Klasyfikator składający się z 2 cech osiąga 100% detekcję w 50% False Positive - może działać jako pierwsza warstwa filtracji okien negatywnych
- Następne warstwy mogą składać się z kolejnych cech

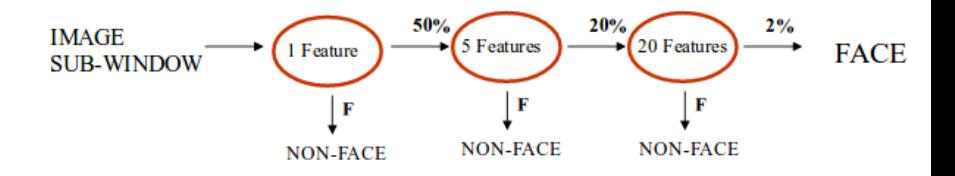

- Każdy etap jest zbudowany z silnego klasyfikatora,
- Wynikiem każdego z etapów jest decyzja, czy konkretne okno na pewno nie jest twarzą, lub czy możliwe, że jest,

 $\Omega$ 

Okno jest automatycznie odrzucane w przypadku negatywnego wyniku któregokolwiek etapu

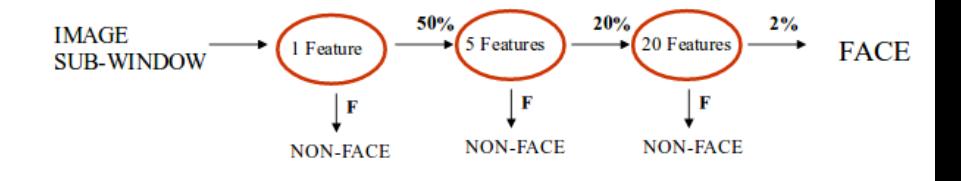

メロトメ部 トメミトメミト

E

 $299$ 

Wybór:

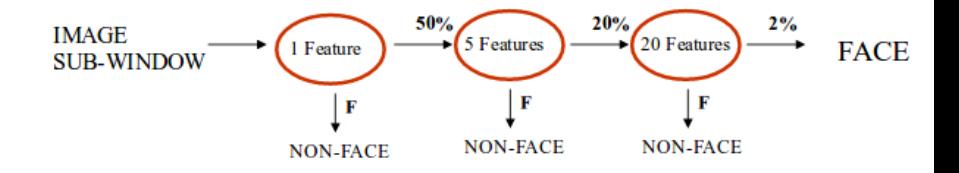

E

Ξ 어서 동어

 $\mathbb{R}$ ×.

す口下 ← ← 一つ

- Wybór:
	- Liczby etapów w kaskadzie

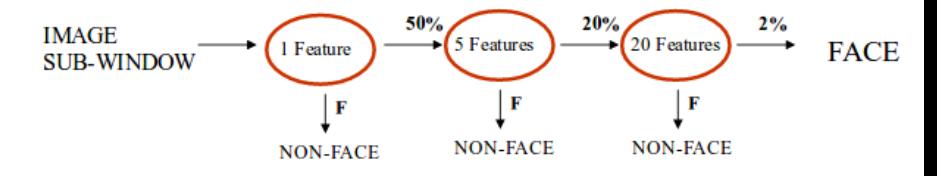

- Wybór:
	- Liczby etapów w kaskadzie
	- Liczby cech każdego etapu

$$
F(x) = \alpha_1 f_1(x) + \alpha_2 f_2(x) + \alpha_3 f_3(x) + \dots
$$

4日下 ∢母 Ξ

 $\mathbb{R}$ к  $\sim$  $\blacktriangleleft$  E

ヨト

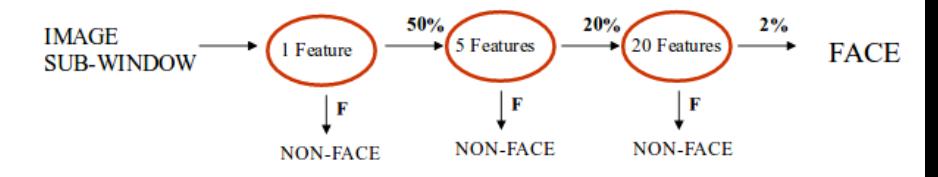

- Wybór:
	- Liczby etapów w kaskadzie
	- Liczby cech każdego etapu
	- Progu każdego etapu

$$
F(x) = \begin{cases} 1 & \text{gdy } \sum_{t=1}^{T} \alpha_t f_t(x) \geqslant \text{Próg} \\ 0 & \text{w } \text{przeciwnym wypadku} \end{cases}
$$

4日下

×.

Ξ

 $\sim$ к Пb.

э

э

つくへ

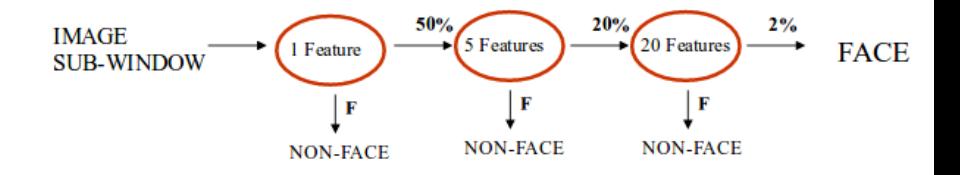

 $\leftarrow$ 

つくへ

∍

∍

- Wybór:
	- Liczby etapów w kaskadzie
	- Liczby cech każdego etapu
	- Progu każdego etapu
- **•** Problem optymalizacji:

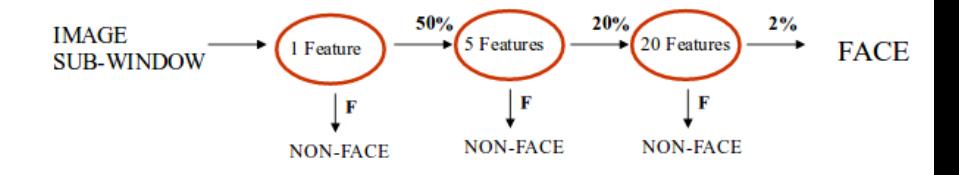

- Wybór:
	- Liczby etapów w kaskadzie
	- Liczby cech każdego etapu
	- Progu każdego etapu
- **•** Problem optymalizacji:
	- Problem rzeczywisty: minimalizacja liczby wykorzystanych detektorów, parametrami optymalizowanymi są liczba etapów, detektorów (cech) i progi w poszczególnych etapach

つくい

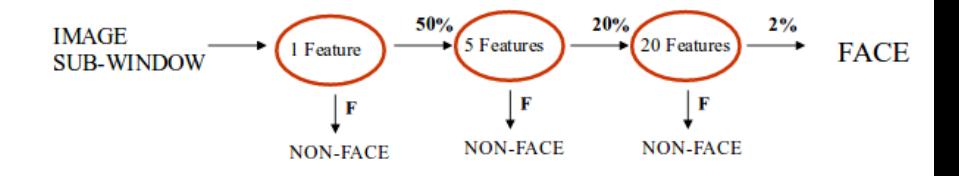

- Wybór:
	- Liczby etapów w kaskadzie
	- Liczby cech każdego etapu
	- Progu każdego etapu
- **•** Problem optymalizacji:
	- Problem rzeczywisty: minimalizacja liczby wykorzystanych detektorów, parametrami optymalizowanymi są liczba etapów, detektorów (cech) i progi w poszczególnych etapach
	- Problem uproszczony: optymalizacja liczby fałszywych decyzji pozytywnych (FP) i wsółczynnik poprawnie wykrytych twarzy.

つくい

<sup>1</sup> Wybór *f<sup>i</sup>* - maksymalna akceptowalna liczba False Positive / etap

 $299$ 

∍

Ξ

 $\sim$   $\sim$ 

- <sup>1</sup> Wybór *f<sup>i</sup>* maksymalna akceptowalna liczba False Positive / etap
- <sup>2</sup> Wybór *d<sup>i</sup>* minimalna akceptowalna liczba True Positive / etap

つくへ

- <sup>1</sup> Wybór *f<sup>i</sup>* maksymalna akceptowalna liczba False Positive / etap
- <sup>2</sup> Wybór *d<sup>i</sup>* minimalna akceptowalna liczba True Positive / etap

 $200$ 

<sup>3</sup> Wybór *Fcalk* - całkowity współczynnik False Positive

- <sup>1</sup> Wybór *f<sup>i</sup>* maksymalna akceptowalna liczba False Positive / etap
- <sup>2</sup> Wybór *d<sup>i</sup>* minimalna akceptowalna liczba True Positive / etap

 $\Omega$ 

- <sup>3</sup> Wybór *Fcalk* całkowity współczynnik False Positive
- <sup>4</sup> Dopóki nie osiągnięto *Fcalk* :

- <sup>1</sup> Wybór *f<sup>i</sup>* maksymalna akceptowalna liczba False Positive / etap
- <sup>2</sup> Wybór *d<sup>i</sup>* minimalna akceptowalna liczba True Positive / etap

- <sup>3</sup> Wybór *Fcalk* całkowity współczynnik False Positive
- <sup>4</sup> Dopóki nie osiągnięto *Fcalk* :
	- Dodanie nowego etapu: Dopóki nie osiągnięto *f<sup>i</sup>* i *d<sup>i</sup>* dla tego etapu:

- <sup>1</sup> Wybór *f<sup>i</sup>* maksymalna akceptowalna liczba False Positive / etap
- <sup>2</sup> Wybór *d<sup>i</sup>* minimalna akceptowalna liczba True Positive / etap
- <sup>3</sup> Wybór *Fcalk* całkowity współczynnik False Positive
- <sup>4</sup> Dopóki nie osiągnięto *Fcalk* :
	- Dodanie nowego etapu: Dopóki nie osiągnięto *f<sup>i</sup>* i *d<sup>i</sup>* dla tego etapu:
		- Dodanie cech i trenowanie nowego klasyfikatora

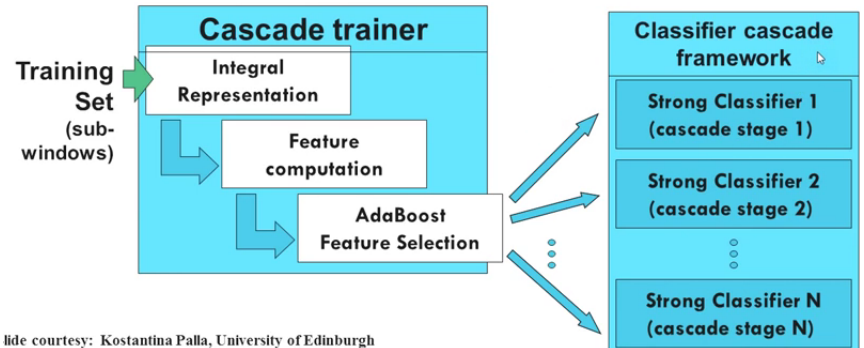

E

**∢ ロ ▶ - ∢ 母 ▶ - ∢** 

÷  $\sim$  $\mathcal{A}$ э  $\mathbf{h}$ 

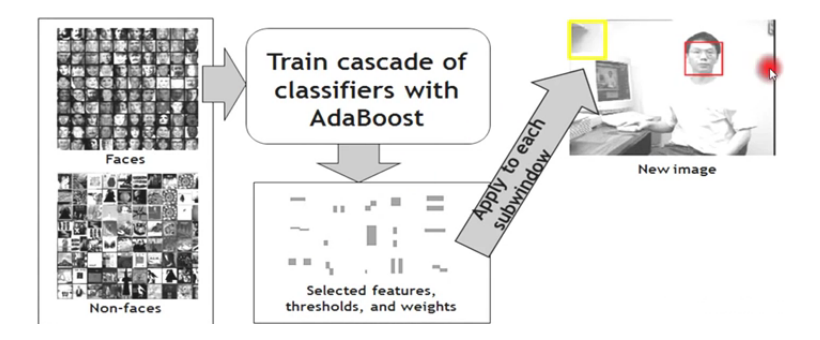

#### *K. Grauman*

**K ロ ▶ K 御 ▶ K 君 ▶ K 君 ▶** ... 活  $299$ 

Cechy algorytmu:

- $+$  Działa w czasie rzeczywistym, prosta architektura,
- $+$  Rozpoznaje twarze w różnych skalach,
- **Trenowanie jest powolne, detekcja szybka,**
- Brak informacji o teksturze i kształcie
- Zbiór treningowy musi zawierać obiekty i nie-obiekty,
- *−* Twarze w obrazach treningowych muszą być dokładnie oznaczone,
- *−* Twarze zwrócone przodem, niezasłonięte,
- Nie sprawdza się w detekcji ogólnych obiektów (ludzie).

つくい

Spis treści:

- <sup>1</sup> Detektory, deskryptory
- <sup>2</sup> Ekstrakcja cech krawędzie
- **3** Ekstrakcja cech punkty
- <sup>4</sup> Ekstrakcja cech linie Transformacja Hough
- **6** Ekstrakcja cech bloby
- <sup>6</sup> **Detekcja twarzy**
	- Algorytm Viola Jones (Kaskada Haara),
	- **HoG**,
- <sup>7</sup> Detekcja i rozpoznanie twarzy
	- Eigenfaces,

# Histogram of Oriented Gradients (HoG)

Etapy algorytmu:

<sup>1</sup> stworzenie obrazu gradientowego (zastąpienie każdego piksela przez gradient jego intensywności),

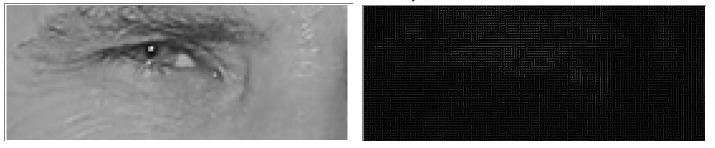

 $299$ 

*https://medium.com/@ageitgey* Magdalena Mazur-Milecka

## Histogram of Oriented Gradients (HoG)

Etapy algorytmu:

- <sup>1</sup> stworzenie obrazu gradientowego (zastąpienie każdego piksela przez gradient jego intensywności),
- <sup>2</sup> stworzene histogramu vektorów dla każdej komórki (np. 8x8 pikseli - redukcja 8x8 wektorów do 9 wartości - przeważnie tyle binów ma histogram),

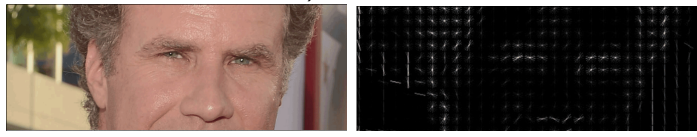

つくい

*https://medium.com/@ageitgey* Magdalena Mazur-Milecka

## Histogram of Oriented Gradients (HoG)

Etapy algorytmu:

- <sup>1</sup> stworzenie obrazu gradientowego (zastąpienie każdego piksela przez gradient jego intensywności),
- <sup>2</sup> stworzene histogramu vektorów dla każdej komórki (np. 8x8 pikseli - redukcja 8x8 wektorów do 9 wartości - przeważnie tyle binów ma histogram),
- <sup>3</sup> normalizacja organizacja pikseli w bloki R-HOG (rectangular, np. 16x16) lub C-HOG (circular), znormalizowana grupa histogramów reprezentuje histogram bloku, który z kolei, jako jeden z wielu reprezentuje deskryptor

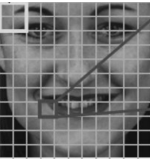

つくい

*https://heartbeat.fritz.ai*

Etapy algorytmu:

- <sup>1</sup> stworzenie obrazu gradientowego (zastąpienie każdego piksela przez gradient jego intensywności),
- <sup>2</sup> stworzene histogramu vektorów dla każdej komórki (np. 8x8 pikseli - redukcja 8x8 wektorów do 9 wartości - przeważnie tyle binów ma histogram),
- <sup>3</sup> normalizacja organizacja pikseli w bloki R-HOG (rectangular, np. 16x16) lub C-HOG (circular), znormalizowana grupa histogramów reprezentuje histogram bloku, który z kolei, jako jeden z wielu reprezentuje deskryptor
- <sup>4</sup> zastosowanie klasyfikatora (CNN lub SVM) do identyfikacji określonej twarzy.

**何 ▶ ( 三 ) ( 三 )** 

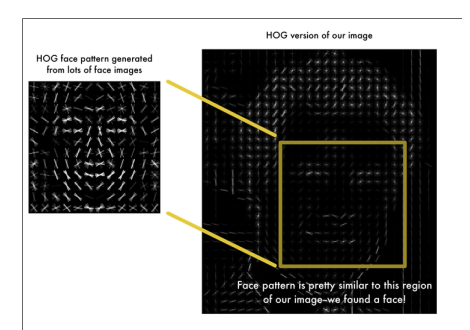

#### Cechy:

- HOG to deskryptor cech, nie ma przypisanej metody klasyfikacji,
- często używany w parze z klasyfikatorem SVM,
- jest odporny na obroty, skalowanie, okluzje, zmiany koloru i oświetlenia (w ograniczonym stopniu),

∢ロ ▶ ∢何 ▶ ∢ ヨ ▶ ∢ ヨ ▶

 $200$ 

+ szybki.

*https://medium.com/@ageitgey* Magdalena Mazur-Milecka <span id="page-60-0"></span>Spis treści:

- <sup>1</sup> Detektory, deskryptory
- <sup>2</sup> Ekstrakcja cech krawędzie
- **3** Ekstrakcja cech punkty
- <sup>4</sup> Ekstrakcja cech linie Transformacja Hough
- **6** Ekstrakcja cech bloby
- **6** Detekcja twarzy
	- Algorytm Viola Jones (Kaskada Haara),
	- HoG,
- <sup>7</sup> **Detekcja i rozpoznanie twarzy**
	- Eigenfaces,

## <span id="page-61-0"></span>Rozpoznanie twarzy

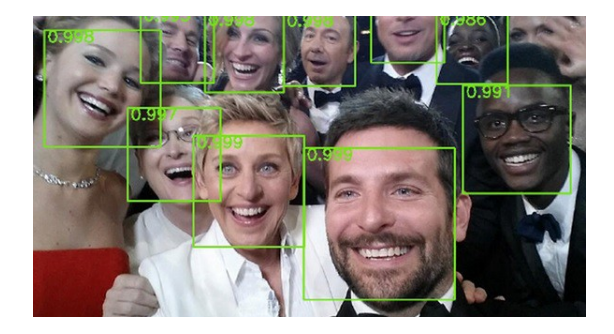

Kroki:

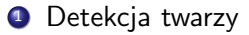

*Face ID, medium.com*

 $299$  $\leftarrow$   $\Box$ Ξ ∍ ∍  $\mathcal{A}$  $\mathbb{R}$ ×.  $\sim$  $\sim$ 

<span id="page-62-0"></span>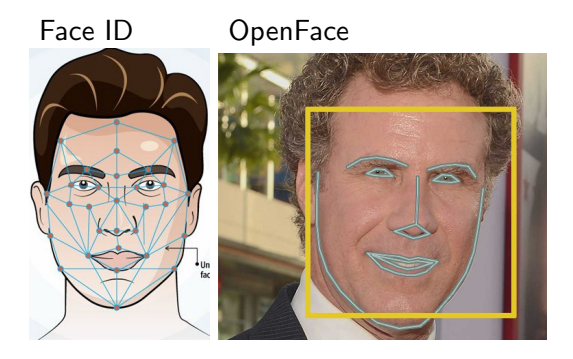

Kroki:

 $\leftarrow$ 

- **1** Detekcja twarzy
- <sup>2</sup> Ekstrakcja cech i ich parametryzacja (128 parametrów Google)

つくへ

*Face ID, medium.com https://medium.com/@ageitgey* Magdalena Mazur-Milecka

### <span id="page-63-0"></span>Rozpoznanie twarzy

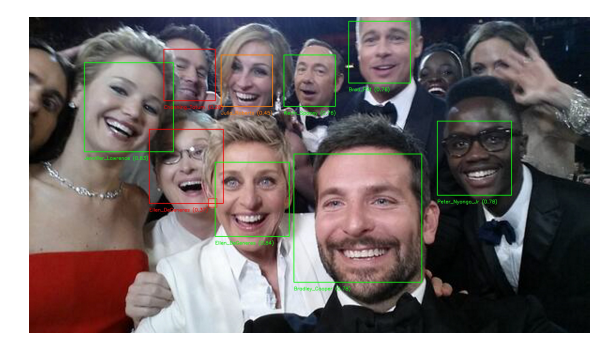

Kroki:

- **O** Detekcja twarzy
- <sup>2</sup> Ekstrakcja cech i ich parametryzacja (128 parametrów Google)
- <sup>3</sup> Klasyfikacja

*Face recognition with OpenCV and dlib, www.p[yim](#page-62-0)[age](#page-64-0)[s](#page-60-0)[e](#page-61-0)[ar](#page-63-0)[c](#page-64-0)[h.c](#page-0-0)[om](#page-76-0)* つくへ

<span id="page-64-0"></span>Metody:

- Dopasowanie wzorców funkcja rozpoznania między obrazem a wzorcem (w postaci np. modelu, pikseli) to korelacja lub miara odległości
	- Adaptative Appeareance Models
- Podejście statystyczne analiza statystyczna cech obrazu, zadaniem jest ekstrakcja cech i ich analiza:
	- PCA Eigenfaces
	- Discrete Cosine Transform (DCT)
	- Linear Discriminant Analysis (LDA Fisherfaces)
	- $\bullet$  ICA
	- **Transformata Gabora**
- Sieci neuronowe sieć sama wybiera istotne cechy obrazu

つくい

Eigenfaces - Algorytm twarzy własnych - metoda wykorzystuje analizę głównych składowych (PCA).

 $299$ 

э

→ 君 ▶ → 君 ▶

## <span id="page-66-0"></span>**Eigenfaces**

Eigenfaces - Algorytm twarzy własnych - metoda wykorzystuje analizę głównych składowych (PCA).

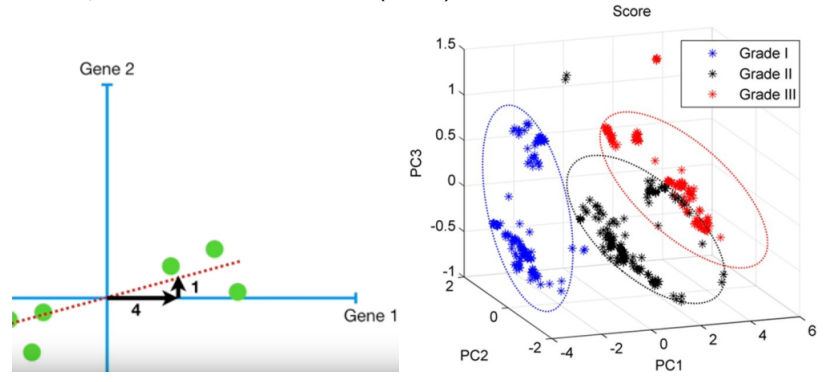

Zakłada, że obrazy twarzy mogą być przedstawione w przestrzeni ortogonalnych głównych składowych o mniejszej wymiarowości (Eigenface=Eigenvector), a każdy obraz może być przedstawiony jako liniowa kombinacja eigenfaces

つくい

## <span id="page-67-0"></span>Tworzenie Eigenfaces

#### <sup>1</sup> Zbiór treningowy *x*1*, ..., x<sup>M</sup>*

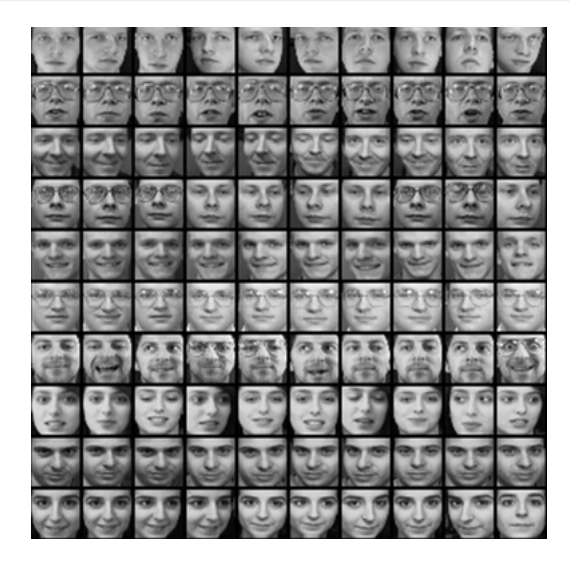

*Introduction to Computer Vision, Udacity, Geor[giaT](#page-66-0)[ec](#page-68-0)[h](#page-66-0)*  $\mathcal{A}$ 重きし 重  $299$ 

## <span id="page-68-0"></span>Tworzenie Eigenfaces

- **2** Zbiór treningowy *x*1*, ..., x<sup>M</sup>*
- **2** Obliczenie średniej twarzy *µ*

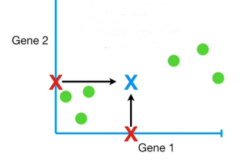

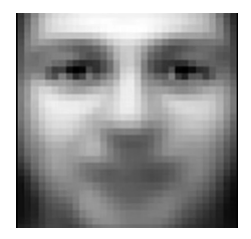

*Introduction to Computer Vision, Udacity, Geor[giaT](#page-67-0)[ec](#page-69-0)[h](#page-66-0)* È  $299$ ∍  $\,$ 

- <span id="page-69-0"></span>**1** Zbiór treningowy *x*1*, ..., x<sup>M</sup>*
- <sup>2</sup> Obliczenie średniej twarzy *µ*
- **3** Odjęcie średniej twarzy od zbioru

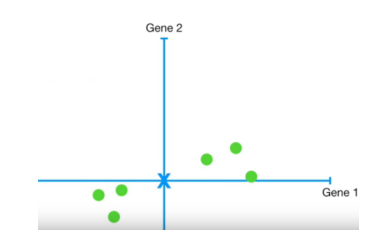

*Introduction to Computer Vision, Udacity, Geor[giaT](#page-68-0)[ec](#page-70-0)[h](#page-66-0)* 重  $299$  $\,$ Magdalena Mazur-Milecka

## <span id="page-70-0"></span>Tworzenie Eigenfaces

- **1** Zbiór treningowy *x*1*, ..., x<sup>M</sup>*
- <sup>2</sup> Obliczenie średniej twarzy *µ*
- **3** Odjęcie średniej twarzy od zbioru
- **4** Stworzenie Eigenfaces *u*1*, ..., u<sup>K</sup>*

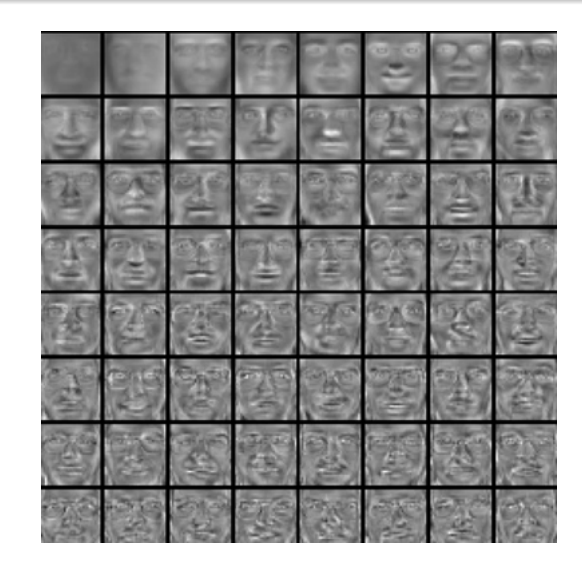

*Introduction to Computer Vision, Udacity, Geor[giaT](#page-69-0)[ec](#page-71-0)[h](#page-66-0)* 평화가  $\equiv$  $299$ 

<span id="page-71-0"></span>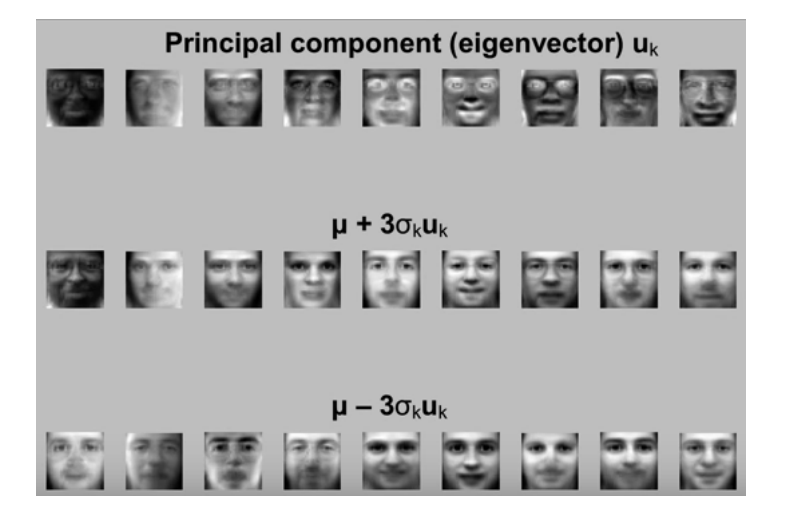

*Introduction to Computer Vision, Udacity, Geor[giaT](#page-70-0)[ec](#page-72-0)[h](#page-70-0)*  $\mathbb{B}$  **by a set**  $\mathbb{B}$   $\mathbb{B}$  **by**  $\mathbb{B}$  **by**  $\mathbb{B}$
## **Tworzenie Eigenfaces**

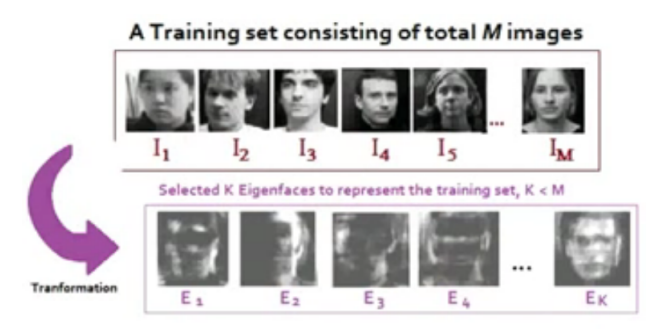

## $K \leq M$

Eigenfaces to Eigenvectors macierzy kowariancji zbioru danych.

Mahvish Nasir

 $299$ 4日下 → 手下 Э× **In the** 

Magdalena Mazur-Milecka

Każdy obraz twarzy może być przedstawiony jako liniowa kombinacja eigenvectorów (eigenfaces)

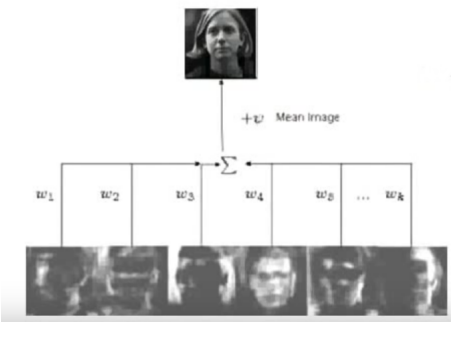

$$
[w_1, ..., w_K] = [u_1^T(x - \mu), ..., u_K^T(x - \mu)]
$$

*Mahvish Nasir*

 $299$ メロメ オ母メ メミメ メミメ э

Magdalena Mazur-Milecka

Rozpoznanie twarzy: Sprawdzenie błędu *x − µ*

E

경제 **DEST**  $\prec$ 

4日)

医洋面

 $299$ 

- Rozpoznanie twarzy: Sprawdzenie błędu *x − µ*
- Rozpoznanie konkretnej twarzy: Klasyfikacja do twarzy trenowanych w przestrzeni k-wymiarowej

э

э

∍

 $2990$ 

Popularne detektory twarzy oparte na sieciach neuronowych

- DNN w OpenCV oparty na Single-Shot-Multibox detector używa architektury ResNet-10:
	- $+$  duża dokładność.
	- $+$  działa w czasie rzeczywistym,
	- $+$  rozpoznaje twarze w różnych skalach oraz orientacjach,
	- $+$  działa podczas okluzji,
	- *−* brak kodu.
- CNN Face Detector w Dlib używa Maximum-Margin Object Detector (MMOD):

 $200$ 

- **•** szybkie trenowanie, nieduży zbiór treningowy,
- działa szybko na GPU, bardzo wolno na CPU.
- **•** face recognition biblioteka Pythona oparta na dlib, wygodniejsze użycie,
- YOLOFace,
- i wiele innych.